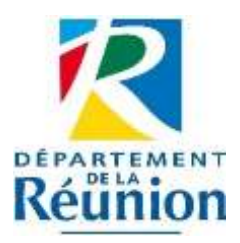

## **BORDEREAU D'ÉLIMINATION D'ARCHIVES ÉLECTRONIQUES**

*(à remplir en trois exemplaires)*

Procédure réglementaire prévue dans le Code du Patrimoine, article L212-2. La destruction d'archives publiques sans l'accord préalable de l'administration des archives est punie de 3 ans d'emprisonnement et de 45 000€ d'amende, tel que prévu dans le code du patrimoine L214-3.

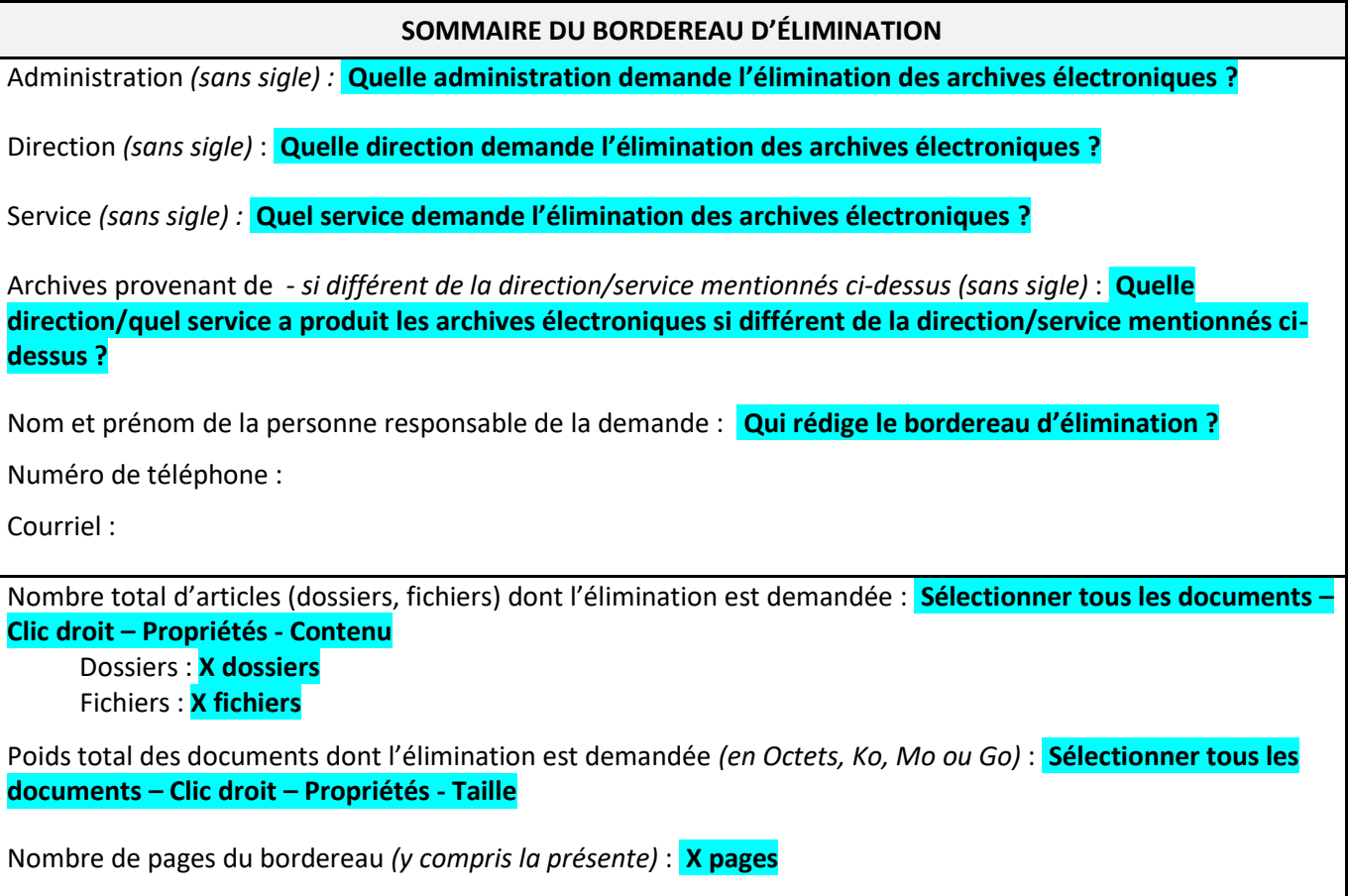

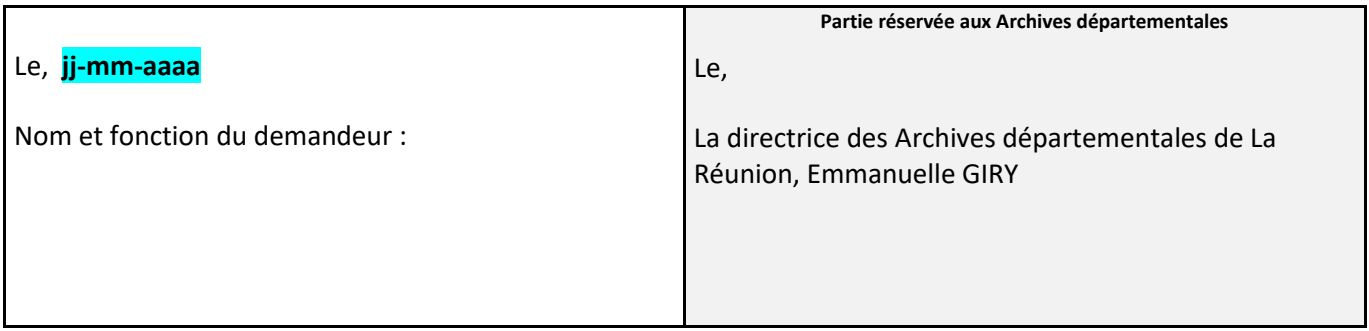

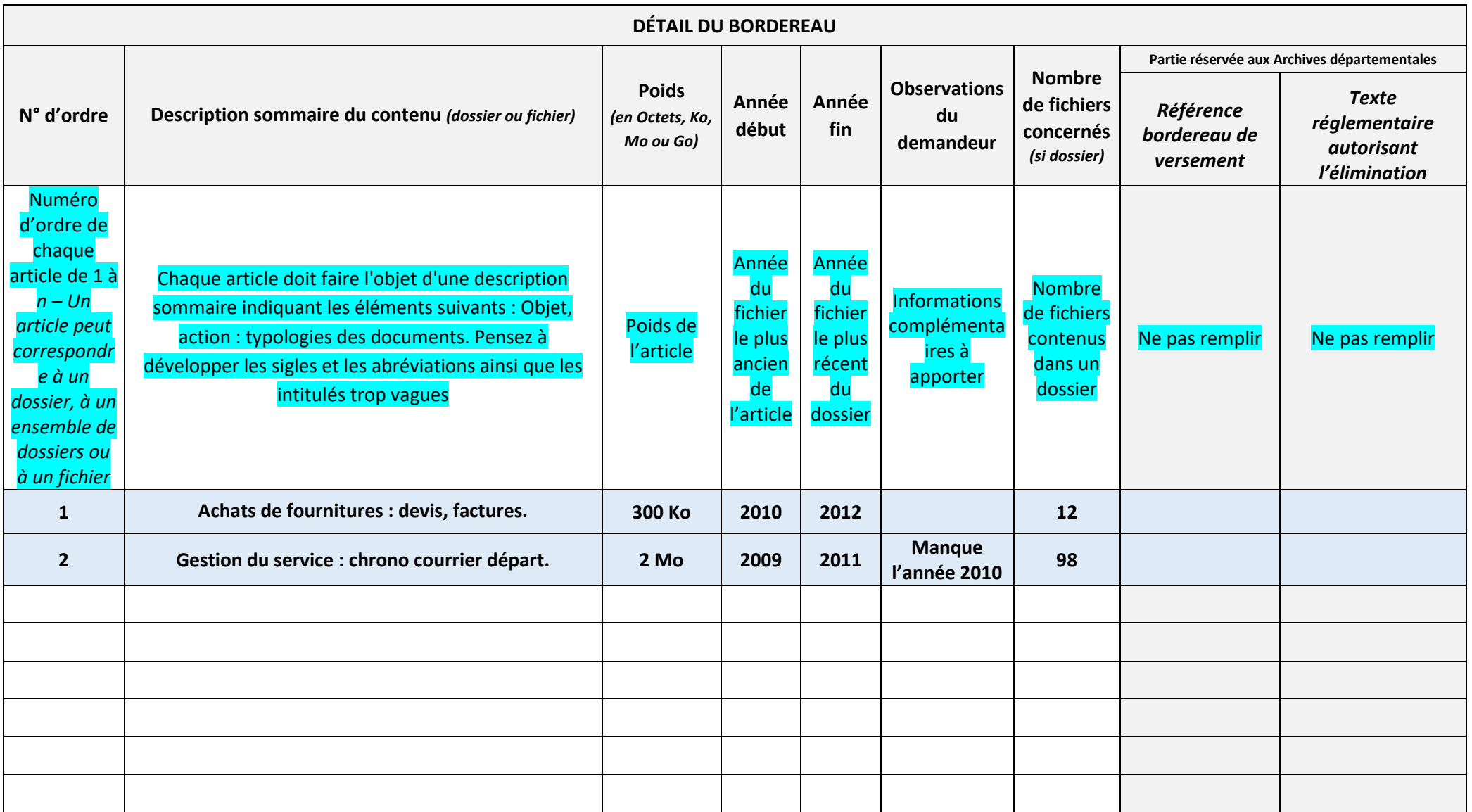